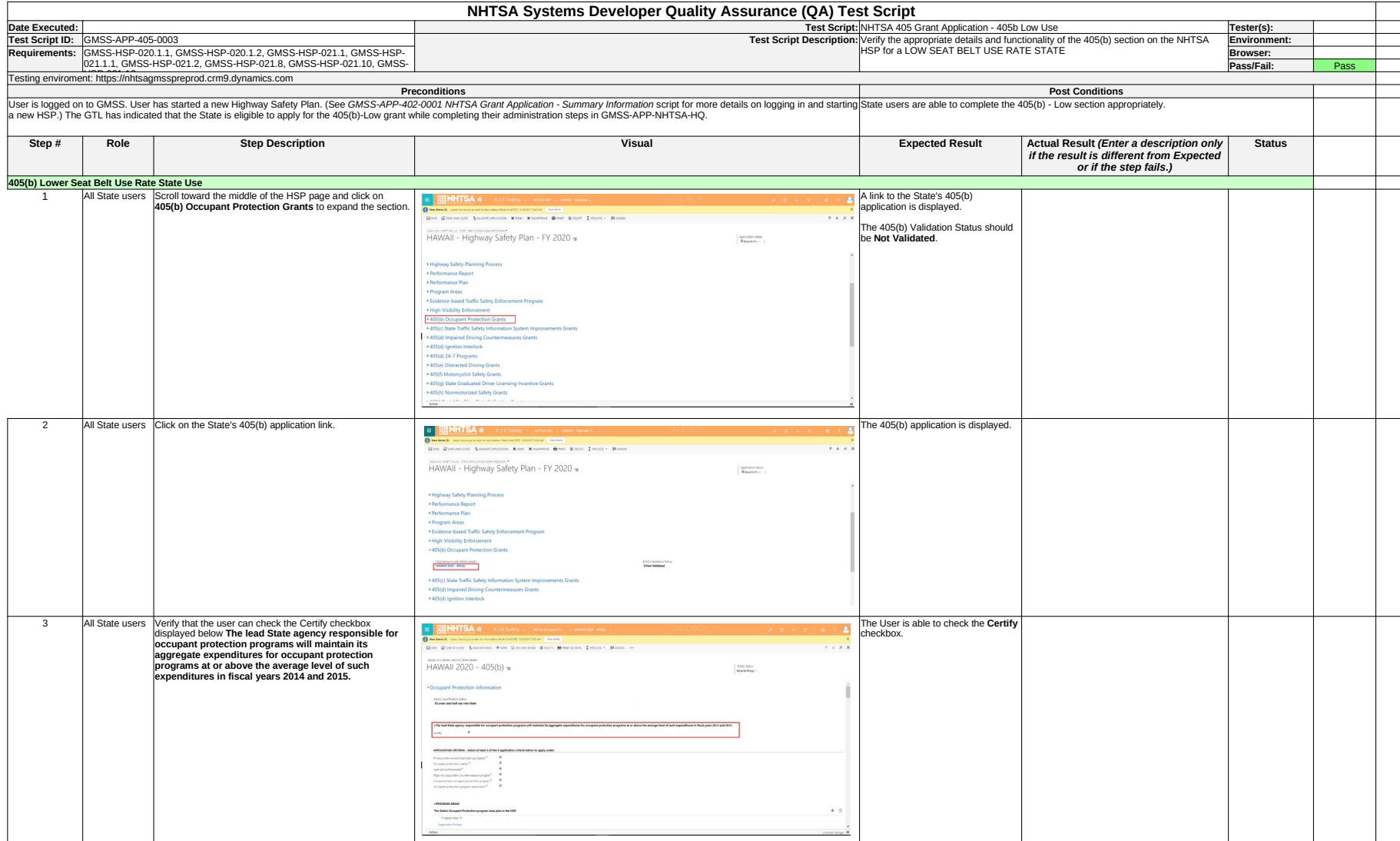

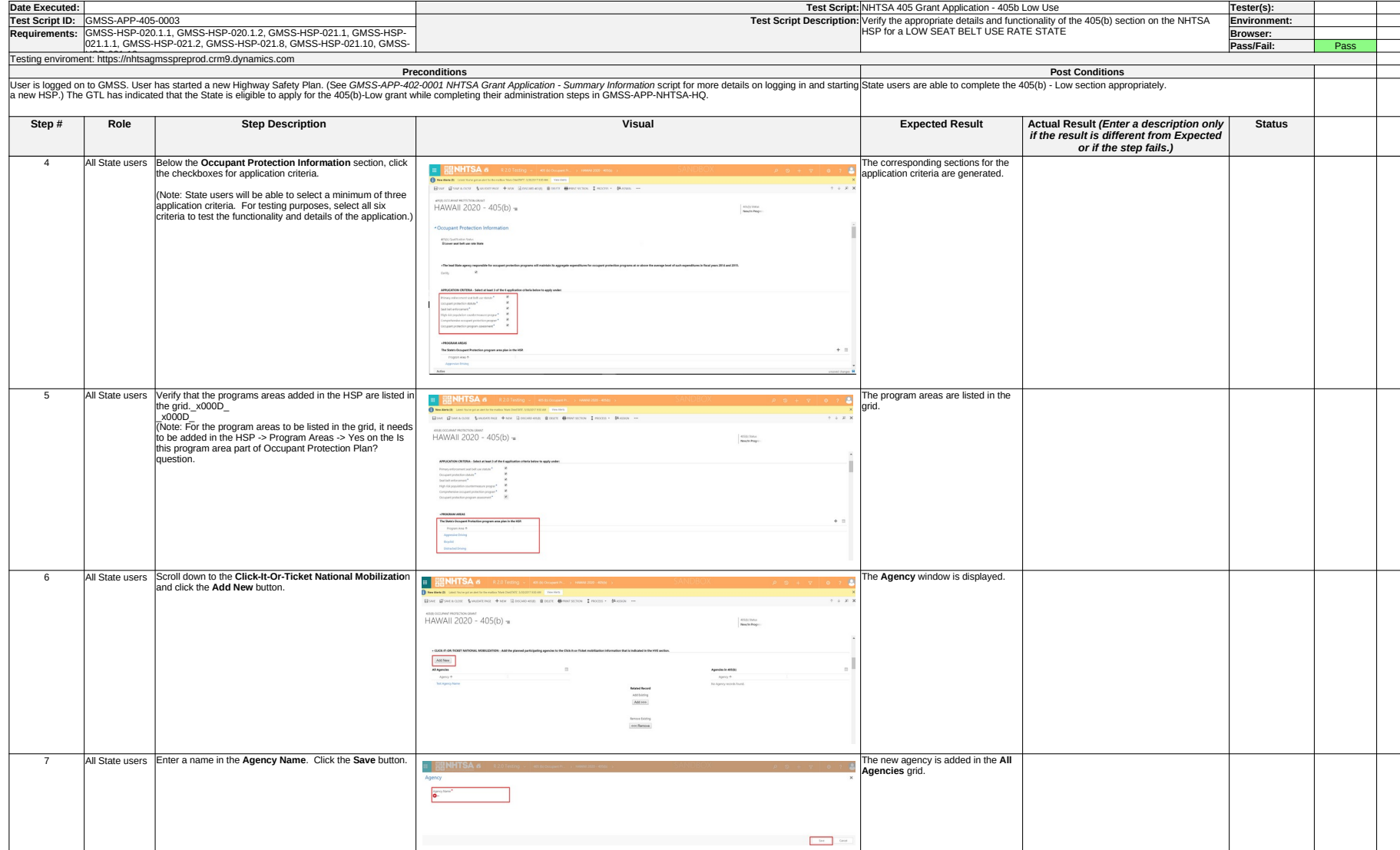

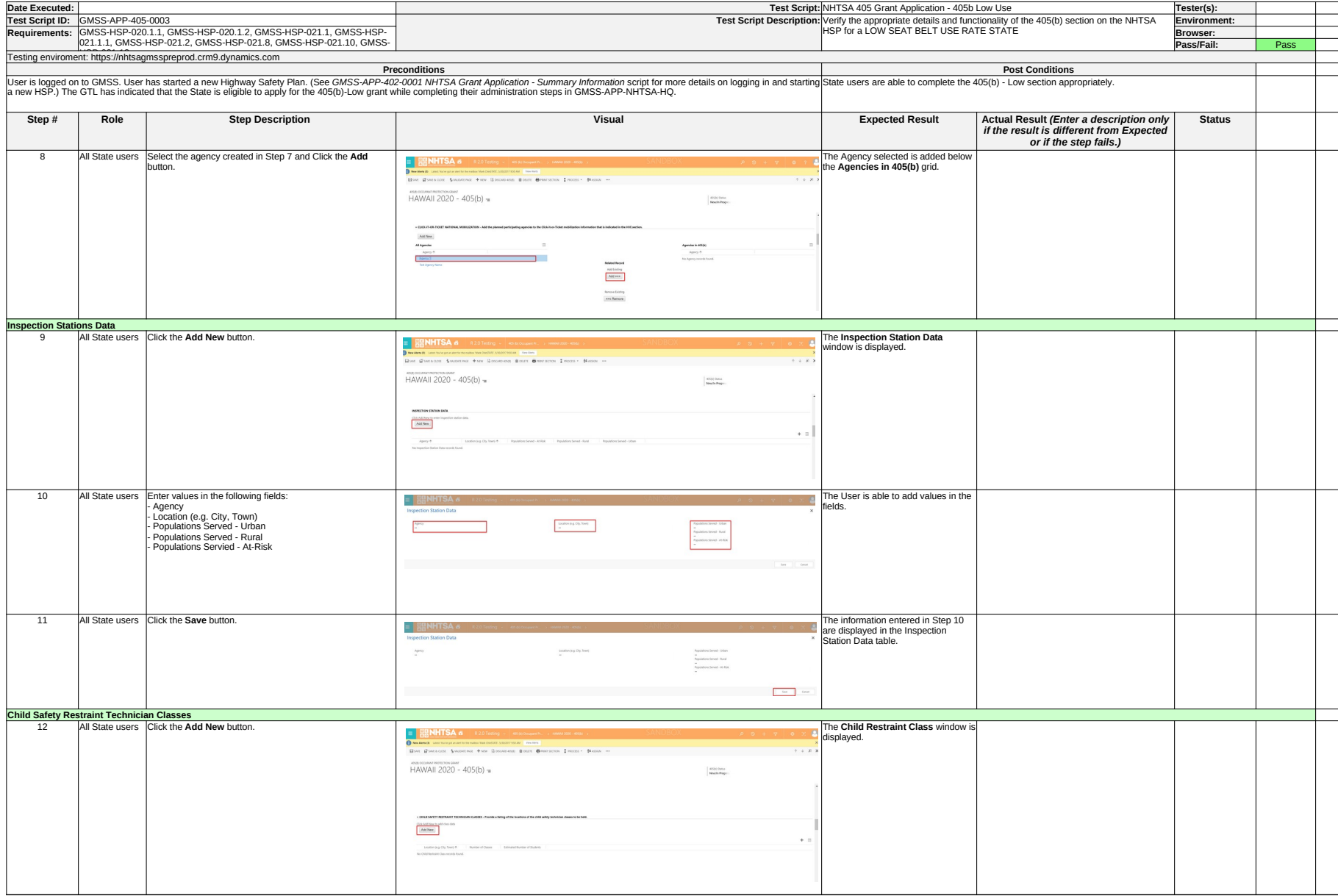

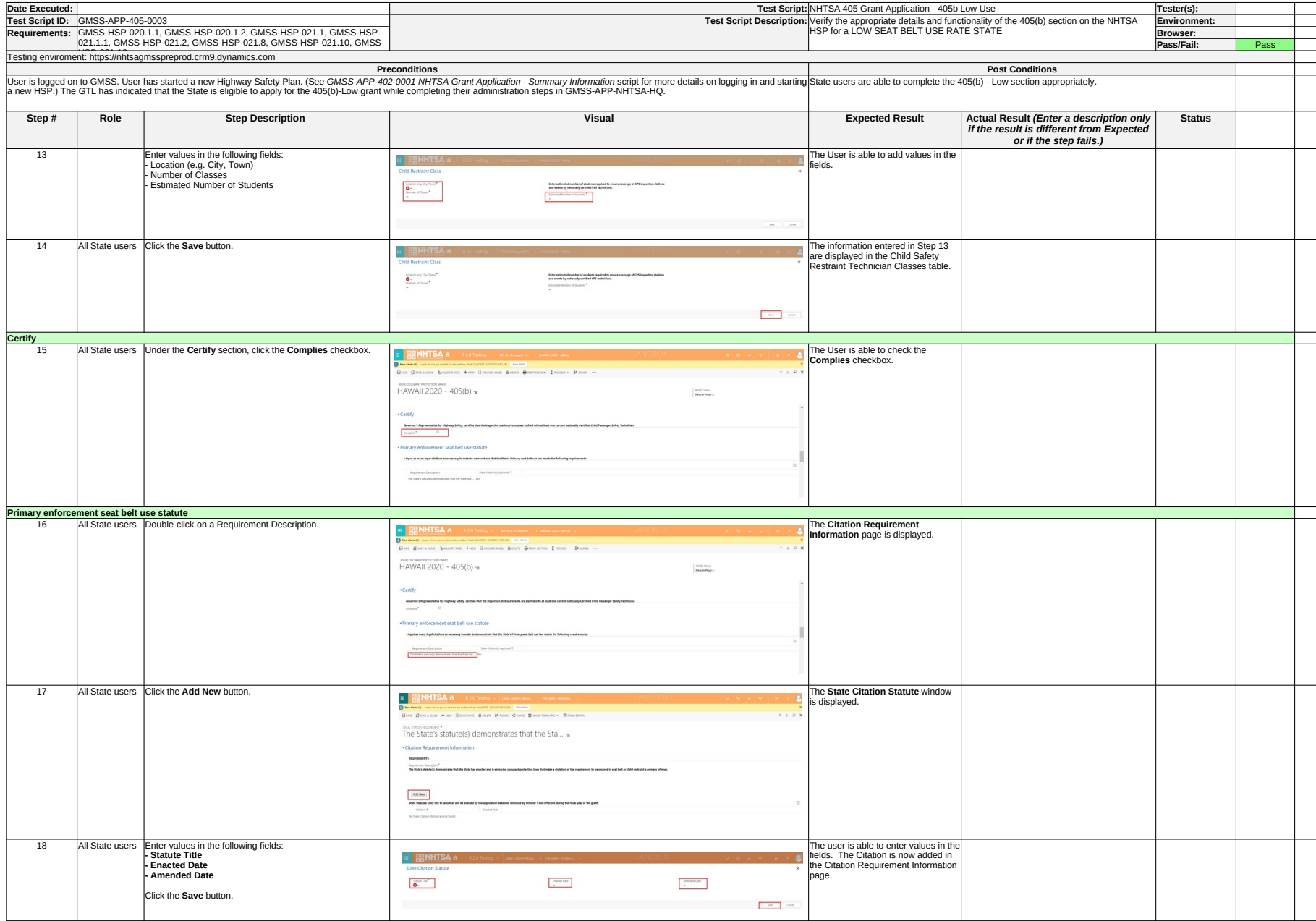

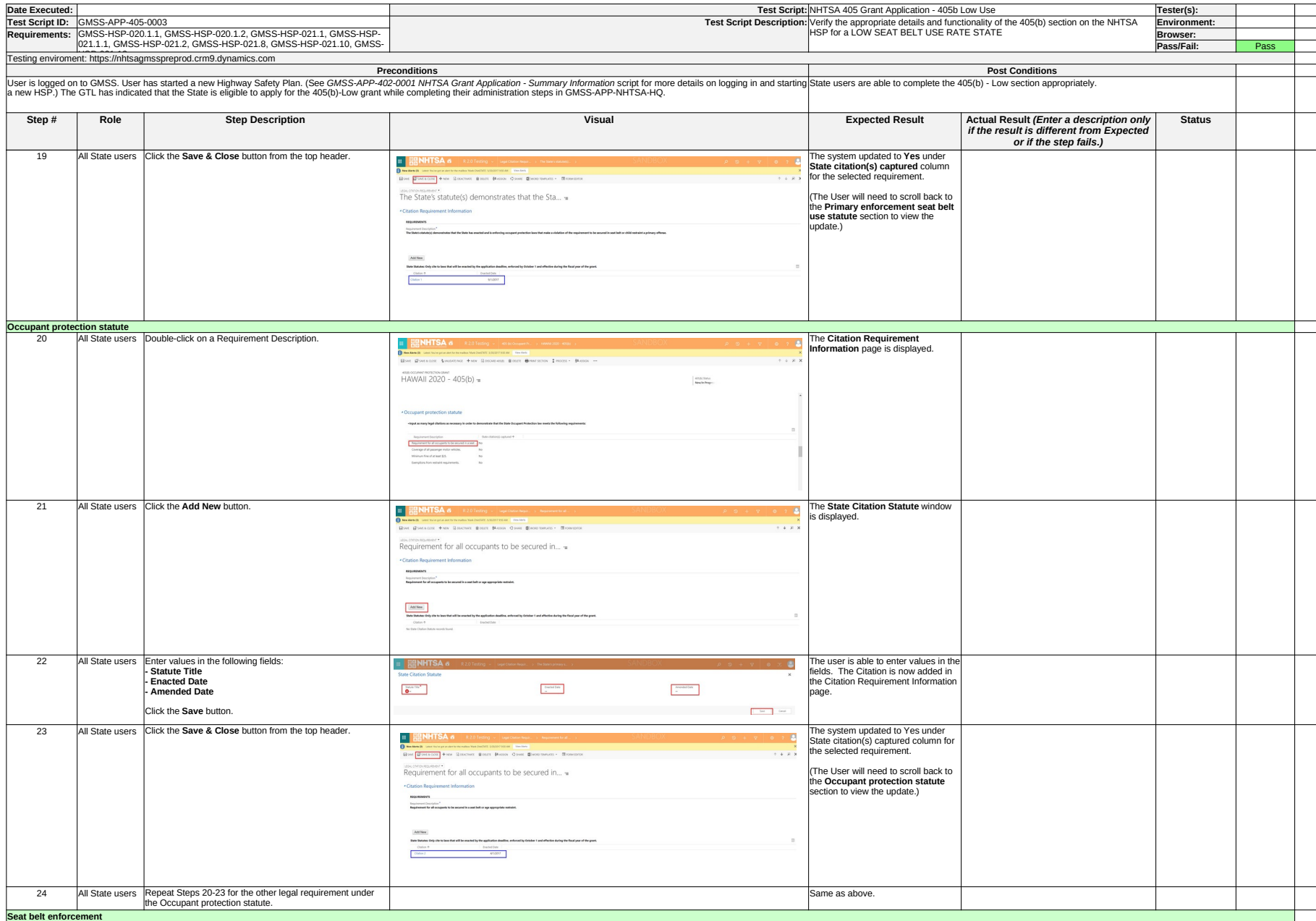

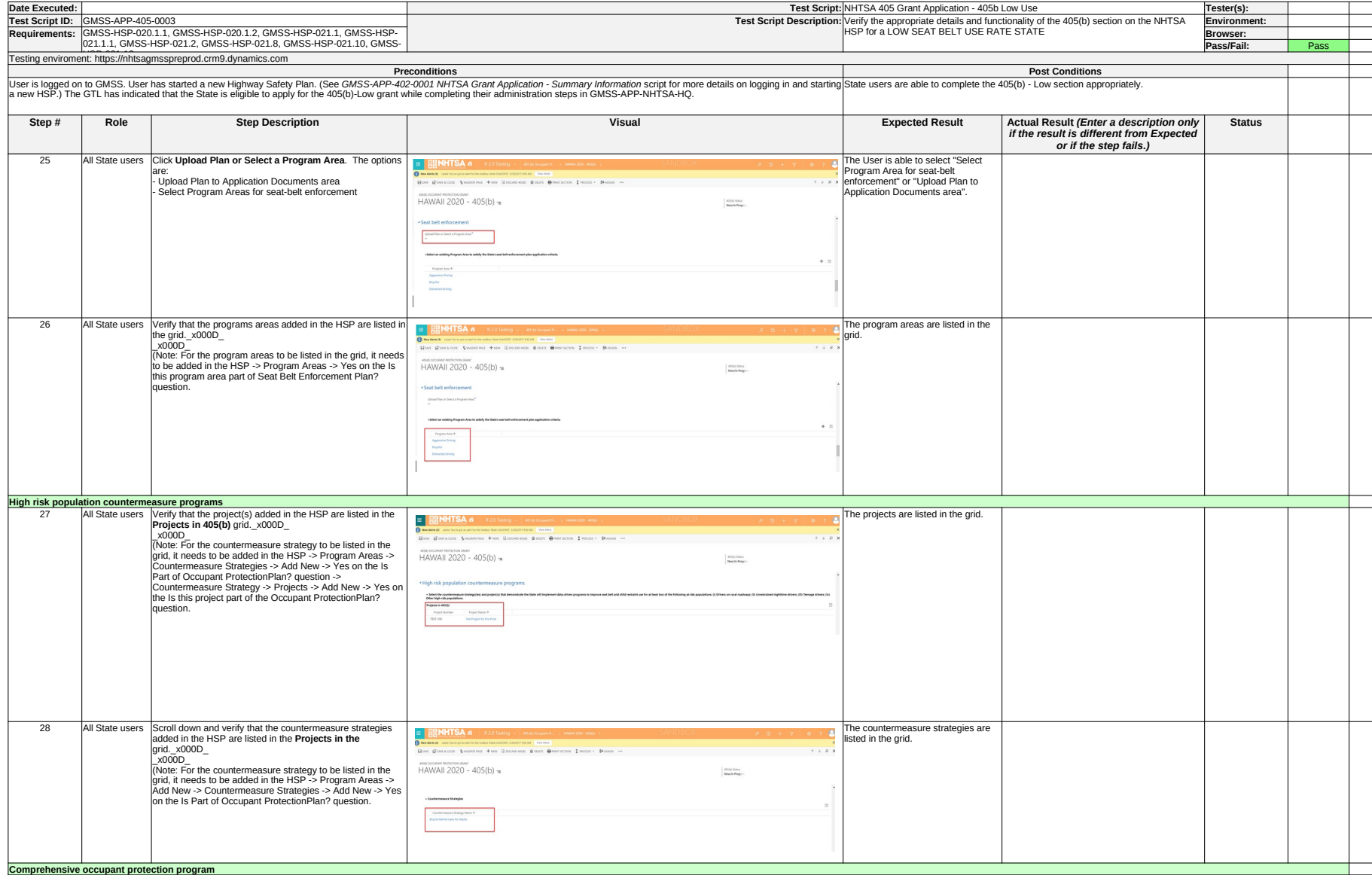

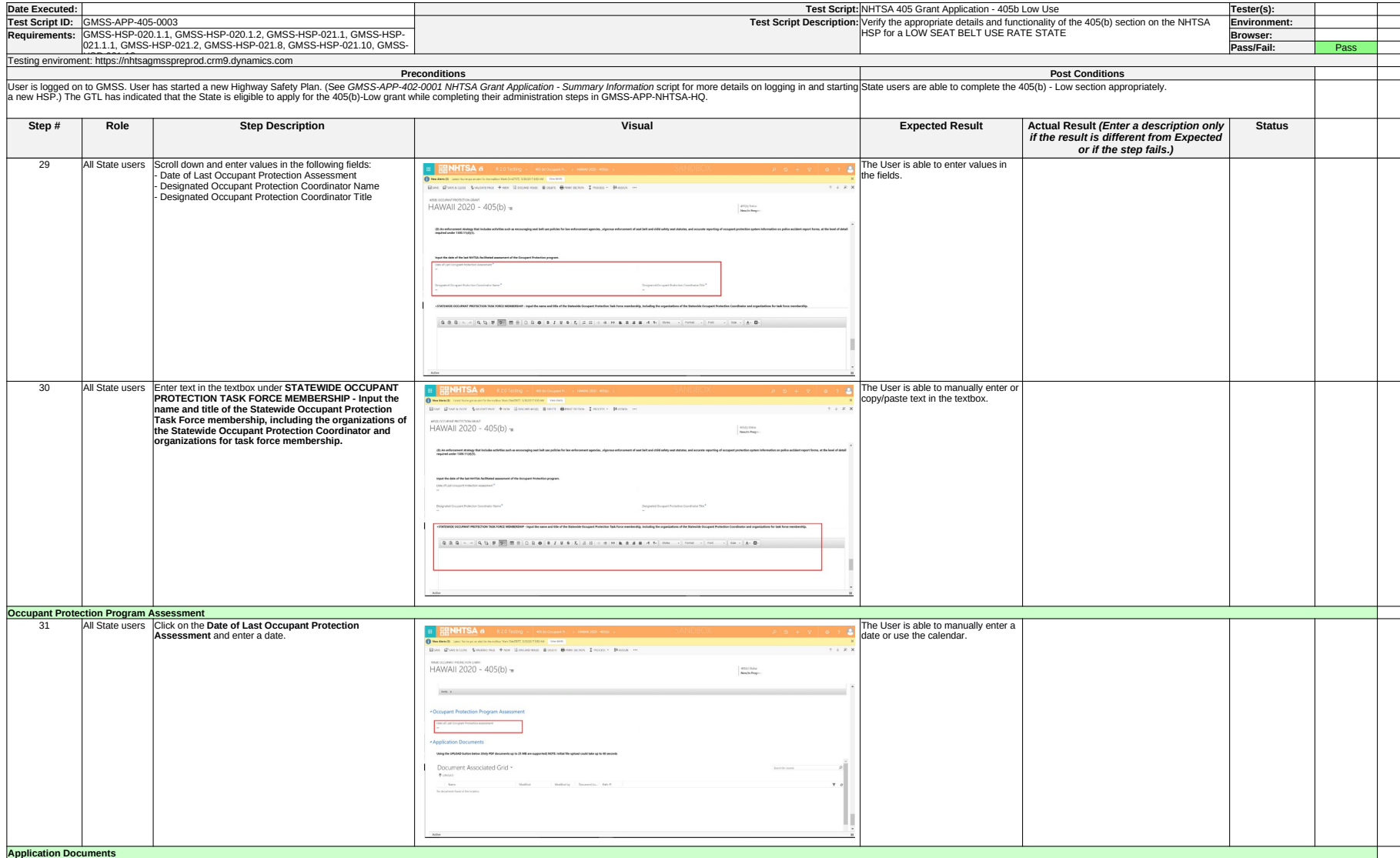

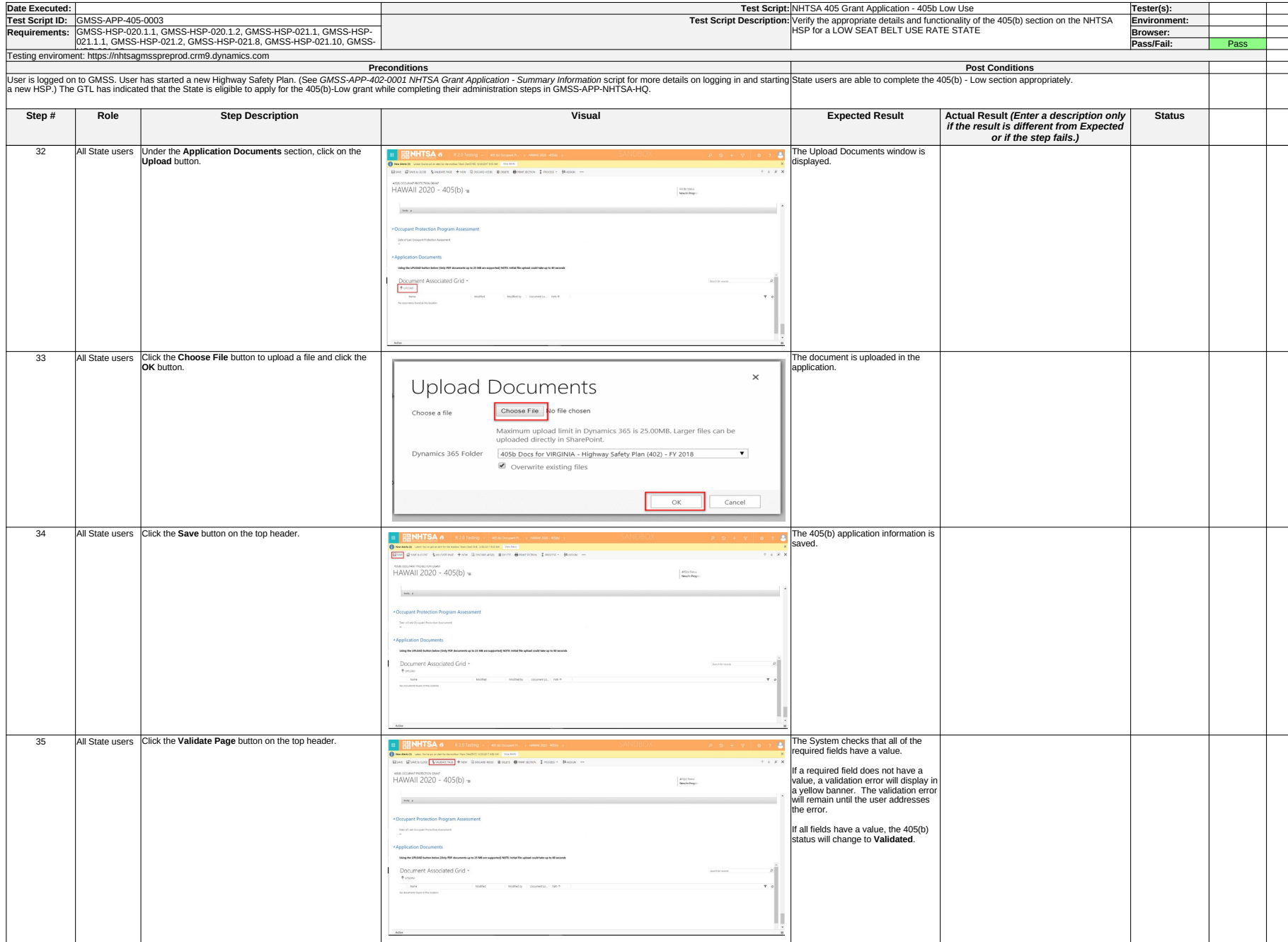

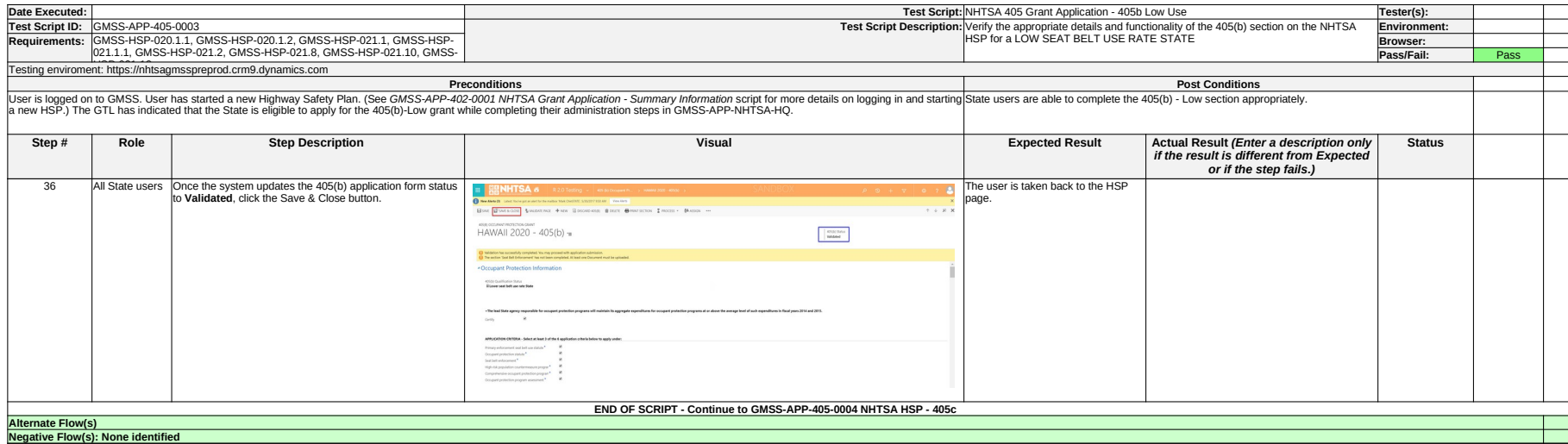

- Mark G. Katzenberger: this section does not appear on MD 405(6) low for 2017 A46:
- Mark G. Katzenberger: this section does not appear on MD 405g low for 2017 A49:
- A51: Mark G. Katzenberger:<br>this section does not appear on MD 4056 Low for 2017